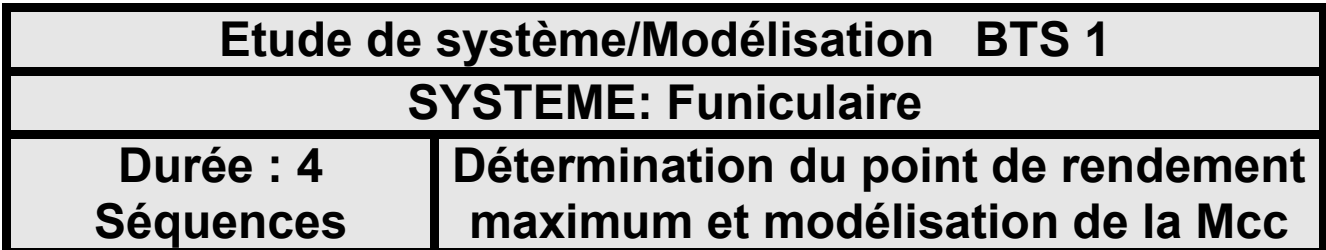

# **Funiculaire Hartkaiserbahn ( Autriche)**

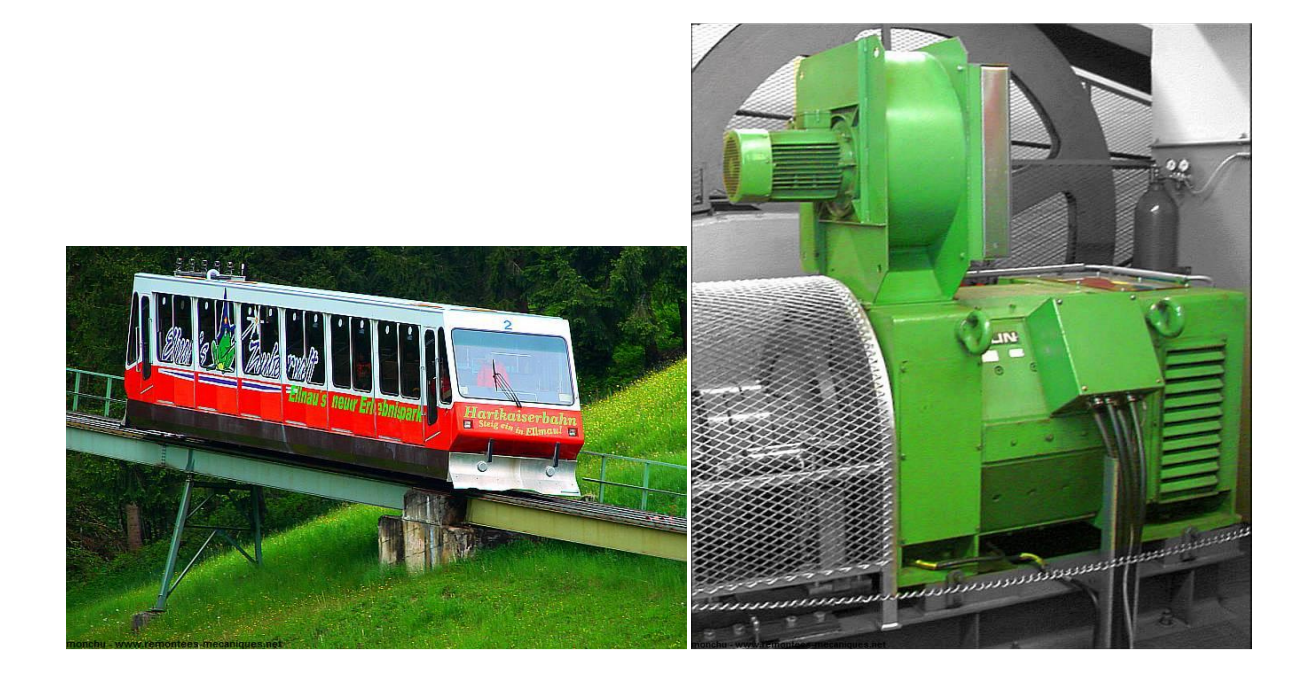

### **Domaine électrotechnique :**

Mise en œuvre d'un moteur à courant continu

## **Domaine Physique appliquée :**

Relever les caractéristiques électriques du moteur pour plusieurs points de fonctionnement

**Structure du TP** 

- Trouver le point de fonctionnement optimum.
- Validation du modèle de la Mcc par la courbe Tu=f(N)

Détermination du point de fonctionnement optimum et validation du modèle de la MCC à excitation indépendante.

Obtention des grandeurs KΦ et Rinduit

A l'aide du modèle proposé, établir la relation N=f(Tu) et comparer aux mesures

Tracer la courbe et obtention du point à rendement maximum.

Etablissement d'un tableau pour calculer les grandeurs exploitant les mesures

Mesure des caractéristiques en charge

Détermination du montage à réaliser

Montage du bras de levier pour la mesure du couple

*Mise en situation :* 

*Le remplacement programmé des Machines à courant continu par des machines asynchrones sont moins évidentes d'un point de vue financier.* 

*En effet les points suivants ont montré que la balance penche plutôt pour les machines à courant continue.* 

- *Les machines asynchrones sont déclassées et donc surdimensionnées par rapport aux machines à courant continue.*
- *Les variateurs de vitesse sont beaucoup plus chers.*
- *La maintenance des condensateurs du bus continu est beaucoup plus chère que le remplacement périodique des ballais du collecteur de l'induit.*

*Pour toutes ces raisons, les solutions continues pour la motorisation ont encore de beaux jours devant elles.(Dans le cadre de puissance élévée)* 

*On se propose dans ce TP de déterminer expérimentalement le point de fonctionnement optimal d'un moteur à courant continu comme celui qui équipe le funiculaire décrit en début de ce sujet.* 

*On va également valider le modèle grâce à l'obtention de la courbe N=f(Tu)*

#### **1. Etude des performances énergétique.**

#### **1.1. Montage du bras de levier.**

*On dispose d'un moteur nommée dynamo balance.* 

*Le stator est monté sur roulement.* 

*A partir du moment où des courants induit circulent dans le rotor, l'interaction des champs magnétiques déséquilibre la balance à cause du couple utile sur l'arbre moteur.* 

*En équilibrant la balance, le couple de la masselotte permet d'obtenir la valeur du couple utile.* 

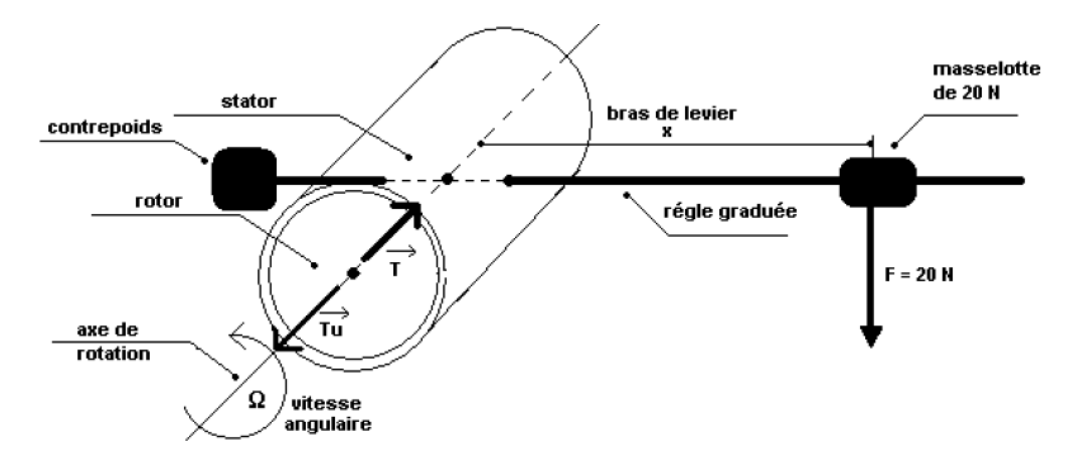

*Procédé d'étalonnage :* 

*On fera tourner la machine à vide à pleine vitesse et on placera la masselotte sur la position 0cm.* 

*Avec le contrepoids, on équilibrera la balance. A vide Tu = 0 Nm.* 

*En charge, il suffira de rééquilibrer la balance avec la masselotte sans toucher au contrepoids et on pourra calculer le couple par : Tu = Pmasselotte.d .d (en m) étant la distance par rapport au point 0 cm et P masselotte = 20N.* 

Monter le bras de levier sur la dynamo balance et placer la masselotte sur le point 0.

#### **1.2. Etablissement des relations permettant d'obtenir le rendement.**

- 1.2.1. Rappeler l'expression du rendement en fonction des puissances utile  $P_u$  et absorbée  $P_{abs}$ .
- 1.2.2. Rappeler la relation entre la puissance utile  $P_u$ , le couple utile  $T_u$ et la vitesse angulaire Ω.
- 1.2.3. Rappeler la relation entre la vitesse angulaire Ω et la vitesse de rotation **n** en tr.min<sup>-1</sup>.
- 1.2.4. Le moteur à courant continu est constitué d'un induit soumis à U <sub>induit</sub> et parcourue par I <sub>induit</sub> et d'un inducteur soumis à U excitation et parcourue par I excitation.

Exprimer les puissances absorbées par l'induit P induit puis par l'inducteur P inducteur et enfin exprimer la puissance totale P abs absorbée par le moteur à courant continu.

*On dispose d'une alimentation DC variable de 0 à 340V de puissance pour alimenter l'induit ainsi qu'une alimentation DC 230V fixe pour alimenter l'inducteur.* 

*Le moteur est couplé également à un frein à courant de Foucault qui demande à être alimentée par une alimentation DC variable de 0V à 30V 3A.* 

1.2.5. Etablir alors le schéma de montage permettant d'obtenir la mesure de U induit, I induit, U excitation, I excitation,  $T_u$  et N en Tr.min<sup>-1</sup>.

#### **1.3. Essai du moteur en charge.**

- 1.3.1. Faire tourner la machine à pleine vitesse et équilibrer la balance en plaçant la masselotte sur le point 0 cm et en ajustant la position du contrepoids.
- 1.3.2. Relever les grandeurs U excitation et I excitation qui seront constante pour tout l'essai

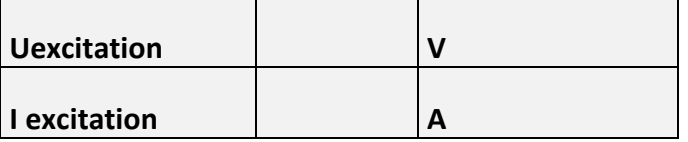

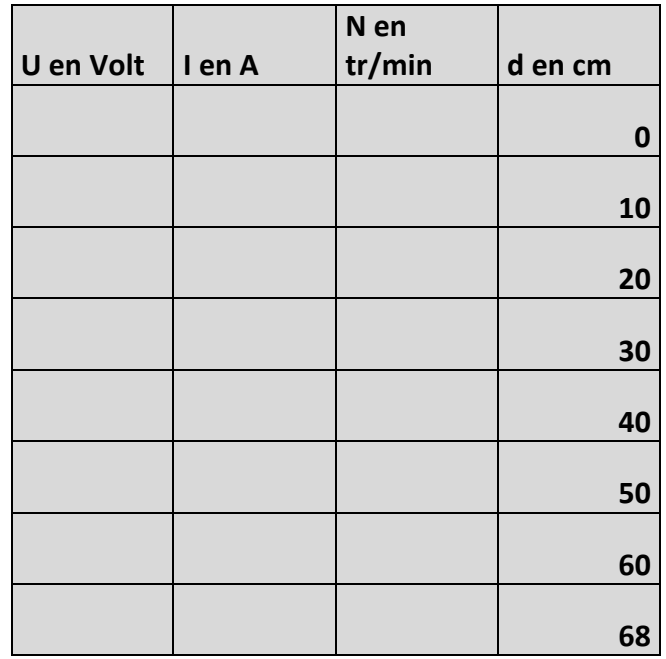

1.3.3. Relever dans un tableau les grandeurs suivantes :

## **1.4. Exploitation des mesures.**

1.4.1. A l'aide d'une fiche Excel, écrire dans les cellules de la première ligne du tableau, les relations entre les cellules pour les grandeurs suivantes :

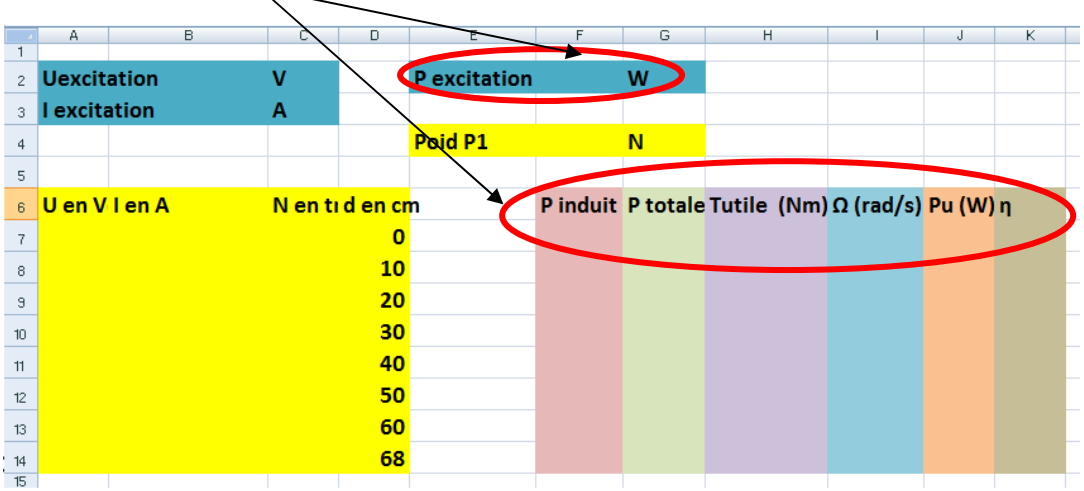

Demander au professeur des précisions pour le calcul automatique entre les cellules d'un tableur.

- 1.4.2. Lorsque tout le tableau est rempli, tracer les deux courbes suivantes : η=f(P <sub>utile</sub>) et N=f(T<sub>utile</sub>)
- 1.4.3. Indiquer le point de fonctionnement maximum et le comparer au point de fonctionnement nominal.

#### **1.5. Validation du modèle de la machine à courant continue.**

*Le modèle de la machine à courant continue de l'induit est le suivant :* 

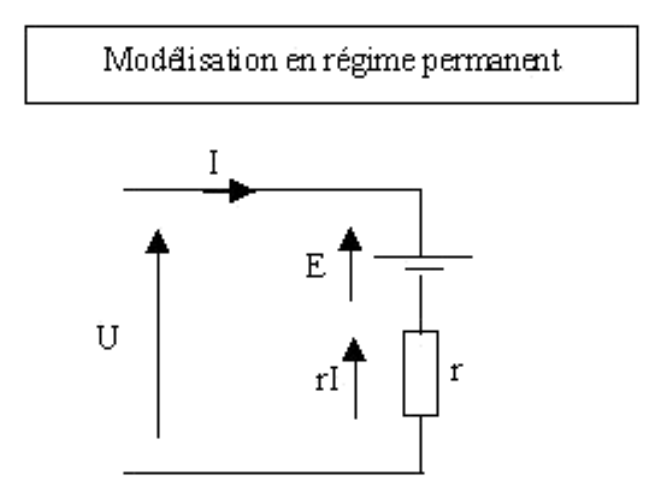

1.5.1. Ecrire l'équation des mailles, on obtiendra l'équation (1).

*On note que la f.e.m E est décrite par la relation :* 

 $E = K \cdot \Phi \cdot \Omega = K \cdot \Phi \cdot \frac{2 \pi \cdot n}{60} = K \cdot \Phi \cdot \frac{\pi}{30}$ n avec n en tr.min<sup>-1</sup> *et que le couple utile Tu est décrit par la relation :* 

 $Tu = K.\Phi.I$  soit  $I = \frac{Tu}{K.\Phi}$  avec  $\Phi$  le flux inducteur dans le stator.

- 1.5.2. Remplacer E et I par leurs expressions et déterminer l'expression de la fonction  $n = f(Tu)$ .
- 1.5.3. Mettre sous la forme :  $n = A \cdot Tu + B$
- 1.5.4. Déterminer les expressions de A et B
- 1.5.5. La courbe N=f(Tu) parait-elle en accord avec la fonction précédente.
- 1.5.6. A l'aide de la courbe N=f(Tu), trouver les valeurs numériques de A et B pour la machine étudiée.
- 1.5.7. En déduire, alors, la valeur de R et de  $K \Phi$  si on prend U<sub>induit</sub> =  $C<sup>ste</sup> = 340V$ .

## **1.6. Application sur le funiculaire.**

*Le funiculaire peut être modélisé par une charge se trouvant sur un plan incliné.* 

*Au bout du plan incliné se trouve un treuil de rayon r treuil = 1m.* 

*L'enjeu de ce problème est de déterminer la puissance et la vitesse de rotation du moteur entrainant cette charge.* 

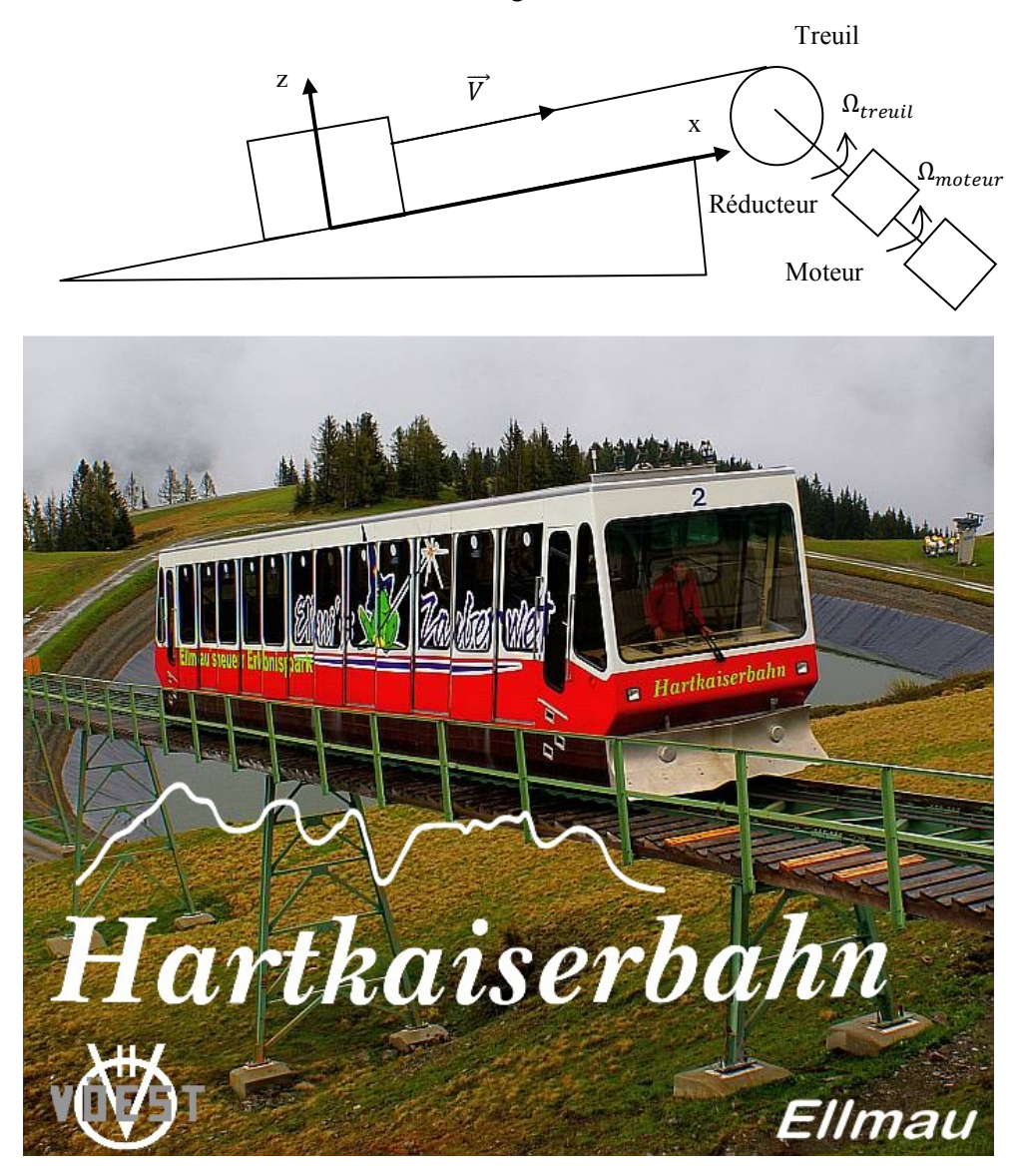

*La masse de la charge est notée :* 

 *mcharge =2000 Kg .* 

*La pente du plan est :* 

*Pente maxi = 46%. ( sin α = 0,46 )* 

*Le coefficient de frottement est noté k=0,01 et permet de calculer la force de frottement par la relation f=k.N ou N est la réaction du plan sur la masse.* 

On donne l'ensemble des forces qui agissent sur la charge.

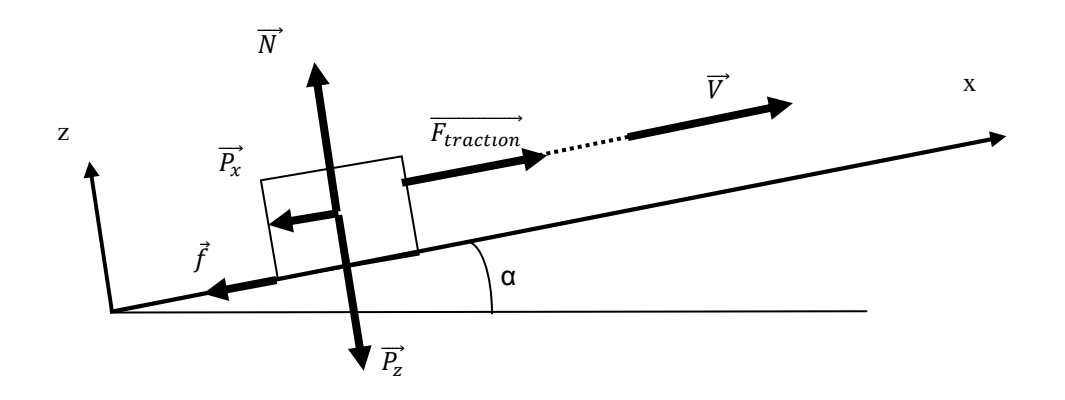

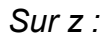

*N=Pz=P.cos(α)* 

*Sur x :* 

*Ftraction=f+Px=f+P.sin(α)* 

- a) Exprimer et calculer la valeur de la force de réaction du plan incliné sur la charge.
- b) Calculer la valeur du frottement noté f.
- c) Déterminer la valeur de la force de traction noté  $F_{\text{traction}}$  lorsque la vitesse est constante.

*On indique que la puissance mécanique nécessaire est définie par la relation :*  $P_u = F_{traction}$ . *V* 

- d) Calculer alors la valeur de Pu si la vitesse d'exploitation moyenne est de  $6m.s^{-1}$ .
- e) Si le rendement global des câbles, du treuil et du réducteur est de 0,7, calculer la valeur de Pu moteur
- f) A l'aide de la documentation « Leroy Somer », déterminer le moteur qui pourrait convenir, on privilégiera une vitesse de rotation la plus grande possible).
- g) En déduire alors le rapport de réduction du réducteur qu'il faudra prévoir.

## ... plus de 50 ans d'expérience!

L'offre courant continu...

Fort de sa gamme performante et pérenne de moteurs à courant continu LSK de 2 à 750 kW, Leroy-Somer a mis en place une organisation industrielle répondant aux attentes de ses clients en termes de délai et de construction. Trois niveaux de Service sont proposés :

- Expédition sous 24 h : permet de couvrir la grande majorité des besoins en dépannage grâce à un choix judicieux de 12 références\*
- Expédition de produits adaptés sous 10 jours par la mise en place d'un centre de montage rapide à partir de 18 références de base\*

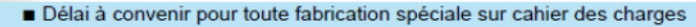

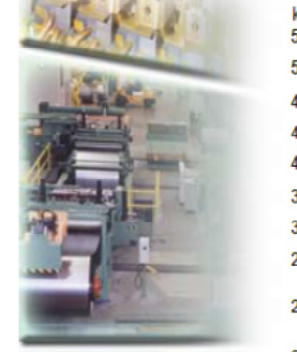

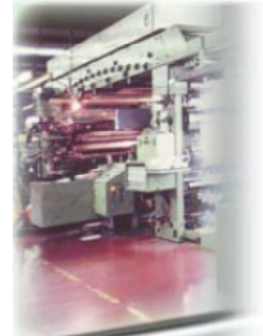

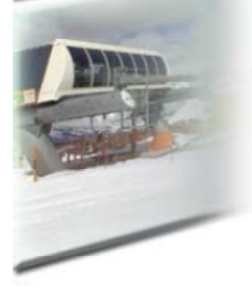

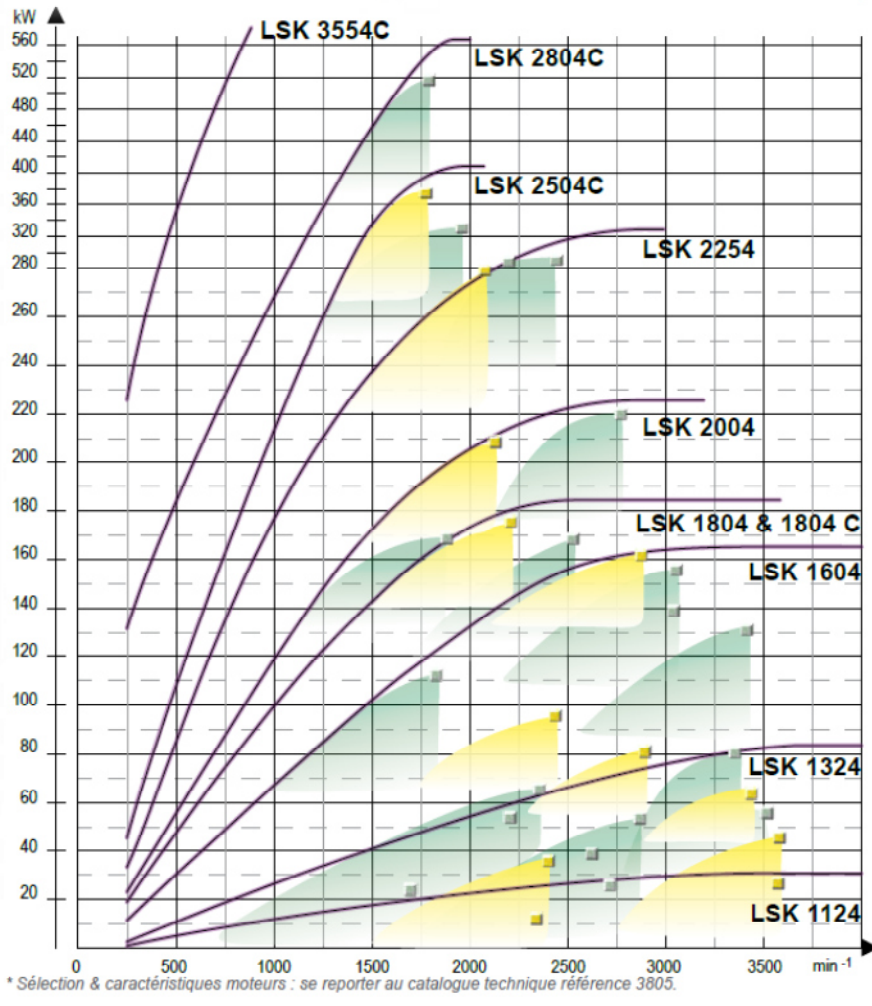